## POSIZIONE DEGLI OGGETTI NELLO SPAZIO

Localizzare elementi in rapporto a più aree di riferimento

Disegna gli elementi nella casella giusta:

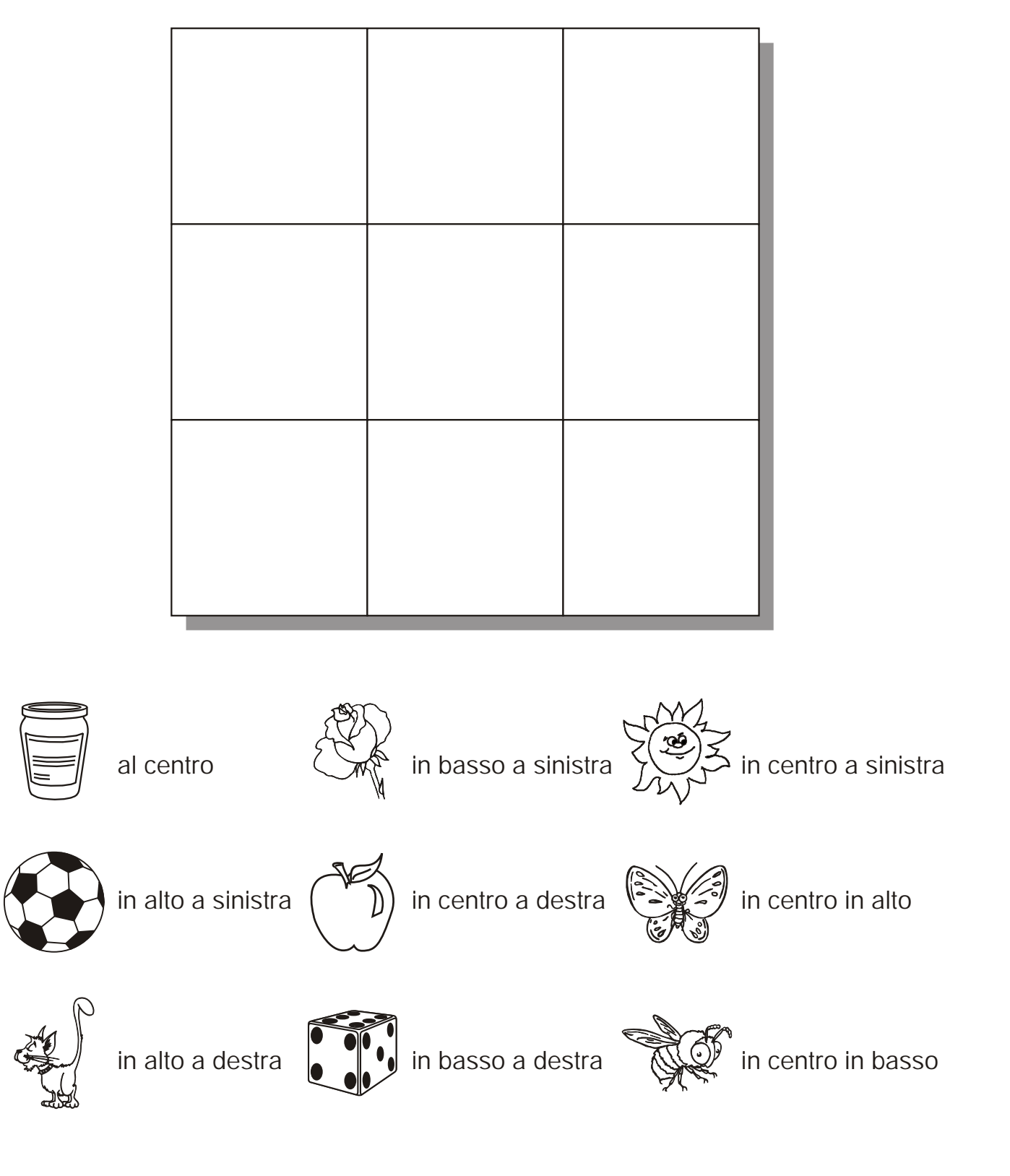